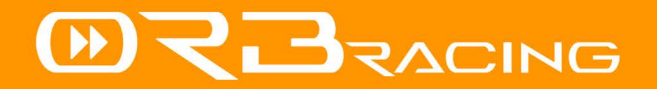

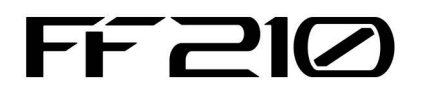

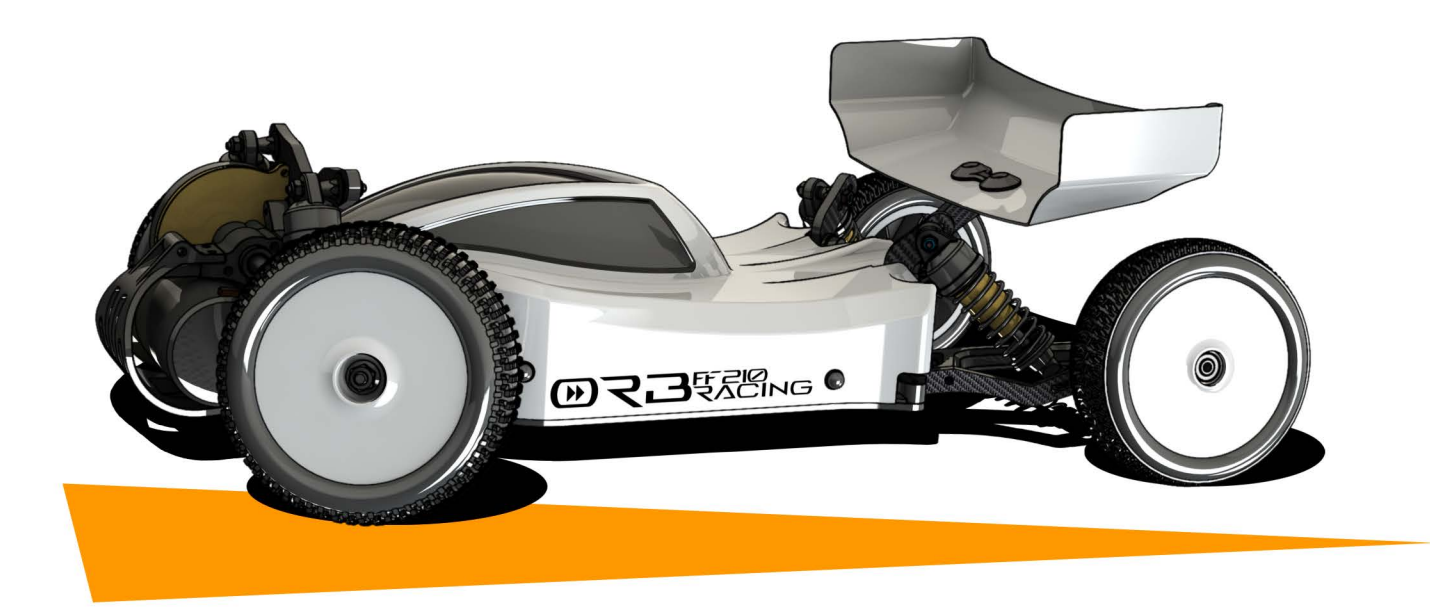

**INSTRUCTION MANUAL** 

### **FF210**

# **FRONT-WHEEL-DRIVE CONVERSION KIT**

### **INTRODUCTION**

**DEAR CUSTOMER.** 

ON BEHALF OF THE COMPANY I THANK YOU FOR YOUR PURCHASE AND AM PROUD TO OFFER YOU THE FF210 CONVERSION KIT.

FROM THE UNIOUE DRIVING EXPERIENCE OF THE FRONT-WHEEL-DRIVE CONCEPT TO THE USE OF ADDITIVE MANUFACTURING FOR THE MAJORITY OF THE COMPONENTS, THE FF210 PUSHES INNOVATION IN THE RC INDUSTRY. I HOPE YOU WILL ENJOY YOUR PURCHASE!

SINCERELY.

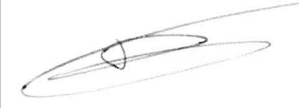

**PAUL DIJKSTRA** DESIGNER AT & CO-OWNER OF ORB RACING

### **TABLE OF CONTENTS**

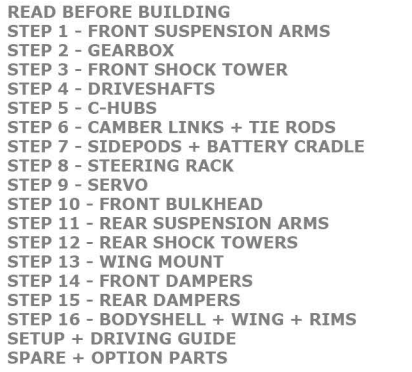

### **KIT FEATURES**

 $1 - 2$ 

 $\mathbf{3}$ 

 $\overline{4}$ 

 $\overline{5}$ 

6

 $\overline{7}$ 

 $\mathbf{g}$ 

 $\mathbf{Q}$ 

10

 $11$ 

12

13

14

15

16

17 18

19 20

- FRONT-WHEEL DRIVE SYSTEM FOR HIGH CORNERING SPEEDS AND STARTLITY.
- DESTGN SPECTALIZED FOR LOW-MEDIUM **GRIP SURFACES AND CONDITIONS.**
- EFRA-LEGAL (2015) DESIGN FOR THE 1/10 **BUGGY 2-WHEEL-DRIVE CLASS.**
- HIGHLY ADJUSTABLE DOUBLE-WISHBONE FRONT SUSPENSION AND SEMI-TRAILING REAR SUSPENSION.
- PRECISION CNC CUT CARBON-FIBRE PLATES AND LASER SINTERED NYLON (PA12) PARTS.
- TAILOR-MADE CAB FORWARD BODYSHELL.
- BATTERY CRADLE SUITABLE FOR SADDLE. SOUARE AND SHORTY 2S LIPO BATTERIES.

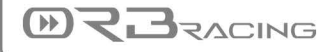

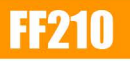

## **FRONT-WHEEL-DRIVE CONVERSION KIT**

### **REQUIRED PARTS/TOOLS**

TO COMPLETE THE BUILD OF YOUR FF210, YOU REQUIRE A DONOR CAR, SOME ADDITIONAL PARTS AND TOOLS.

YOU NEED EITHER OF THE FOLLOWING CARS TO **COMPLETE THE CONVERSION:** 

- TEAM DURANGO DEX210V2 (RECOMMENDED)
- TEAM DURANGO DEX210 WITH:

**MARTASVEINE** 

- LONG BALL DIFF OUTDRIVES (TD310417)
- TYPE B RM MOTOR GUARD (TD320227)
- TYPE B RR HANGER (TD330579)

IN ADDITION TO THIS, YOU WILL NEED TO COMPLETE THE KIT WITH THE PARTS AND LISE THE TOOLS STATED IN THE BUILD MANUAL OF THE TEAM DURANGO DEX210/DEX210V2.

#### **BUILD ADVICE**

PLEASE TAKE THE TIME TO BUILD THE CAR. CARFFULLY FOLLOW THE INSTRUCTIONS IN THIS MANUAL AND MAKE SURE TO READ THE NOTES IN THE LEFT-BOTTOM CORNER OF FACH **BUILD STEP.** 

BEFORE BUILDING THE CAR, WE RECOMMEND YOU TO SEAL THE EDGES OF THE CARBON FIBRE PLATES WITH CYANO-ACRYLATE GLUE IN ORDER TO INCREASE DURABILITY.

WE RECOMMEND THE USE OF HAND TOOLS WHILE BUILDING. TIGHTEN THE PARTS CARE-FULLY TO PREVENT DAMAGE TO THE THREAD IN THE PLASTIC.

FOR DETAILED INSTRUCTIONS OF THE GEARBOX AND DAMPER ASSEMBLY, PLEASE REFER TO THE **INSTRUCTION MANUAL OF THE TEAM DURANGO** DEX210/DEX210V2.

### **RUNNING THE CAR**

THE CAR DRIVES DINSTINCTLY DIFFERENT FROM RWD AND 4WD BUGGIES, AS SUCH, PLEASE TAKE YOUR TIME TO GET TO KNOW THE CAR, ADJUST YOUR DRIVING STYLE TO WORK WITH THE CAR AND BE PREPARED TO OPTIMIZE THE SETUP.

IN THE BACK OF THE MANUAL ARE SOME SETUP AND DRIVING TIPS TO HELP YOU GET STARTED WITH THE CAR.

### **SERVICE & SUPPORT**

WE STRIVE TO GIVE YOU THE BEST PRODUCT **FXPERTENCE AND CUSTOMER SERVICE. ANY** FEEDBACK IS WELCOME AND WILL HELP US TO **IMPROVE THE PRODUCTS WE MAKE.** 

AS SUCH. IF YOU HAVE ANY COMMENTS. **OUESTIONS OR SUGGESTIONS, FEEL FREE TO CONTACT US:** 

**EMAIL: ORBRACING@GMAIL.COM** 

FOR THE LATEST UPDATES AND PRODUCT RELEASES, LOOK US UP ONLINE:

**WEBSITE: WWW.ORBRACING.COM** FACEBOOK: WWW.FACEBOOK.COM/ORBRACING

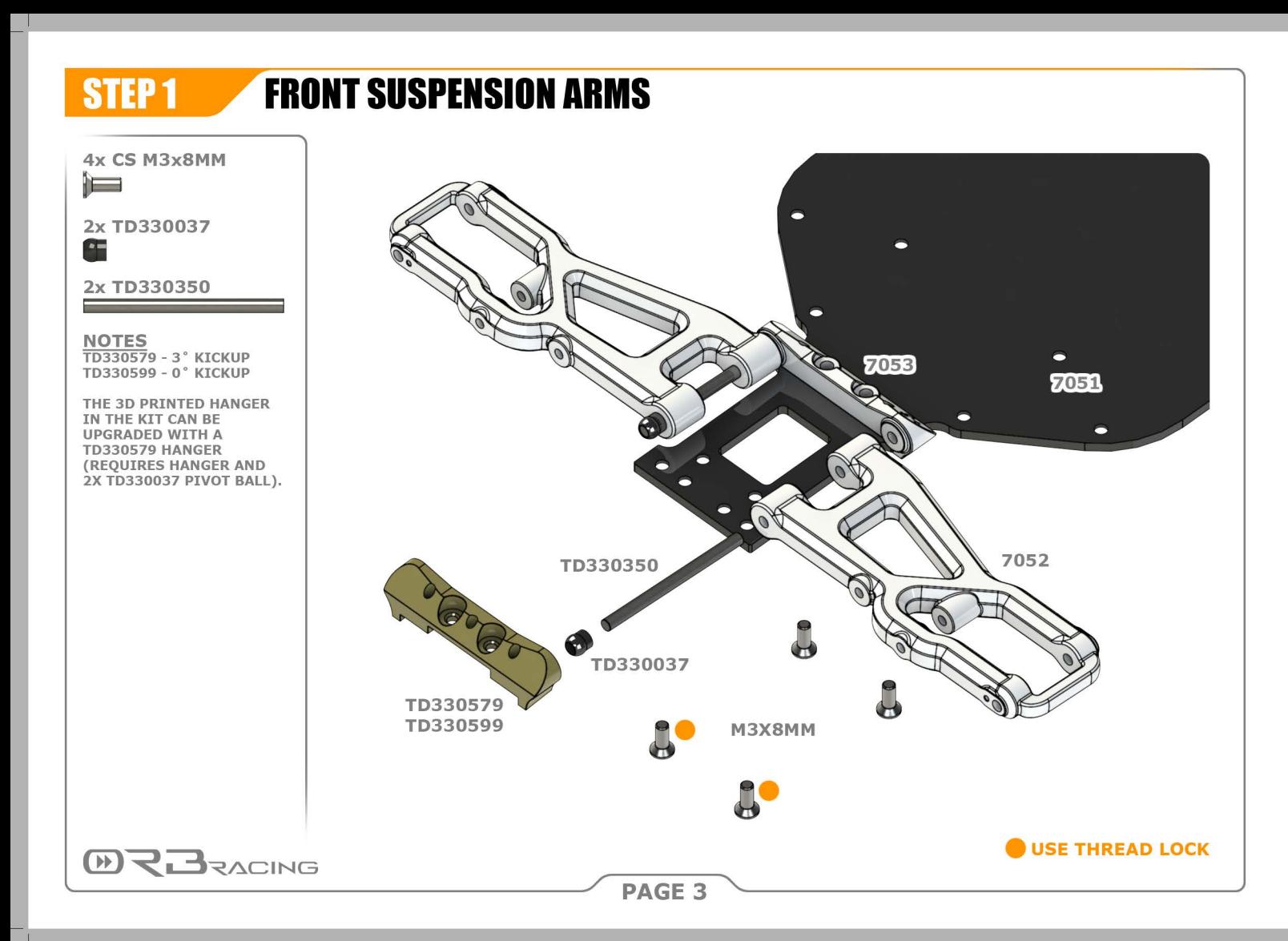

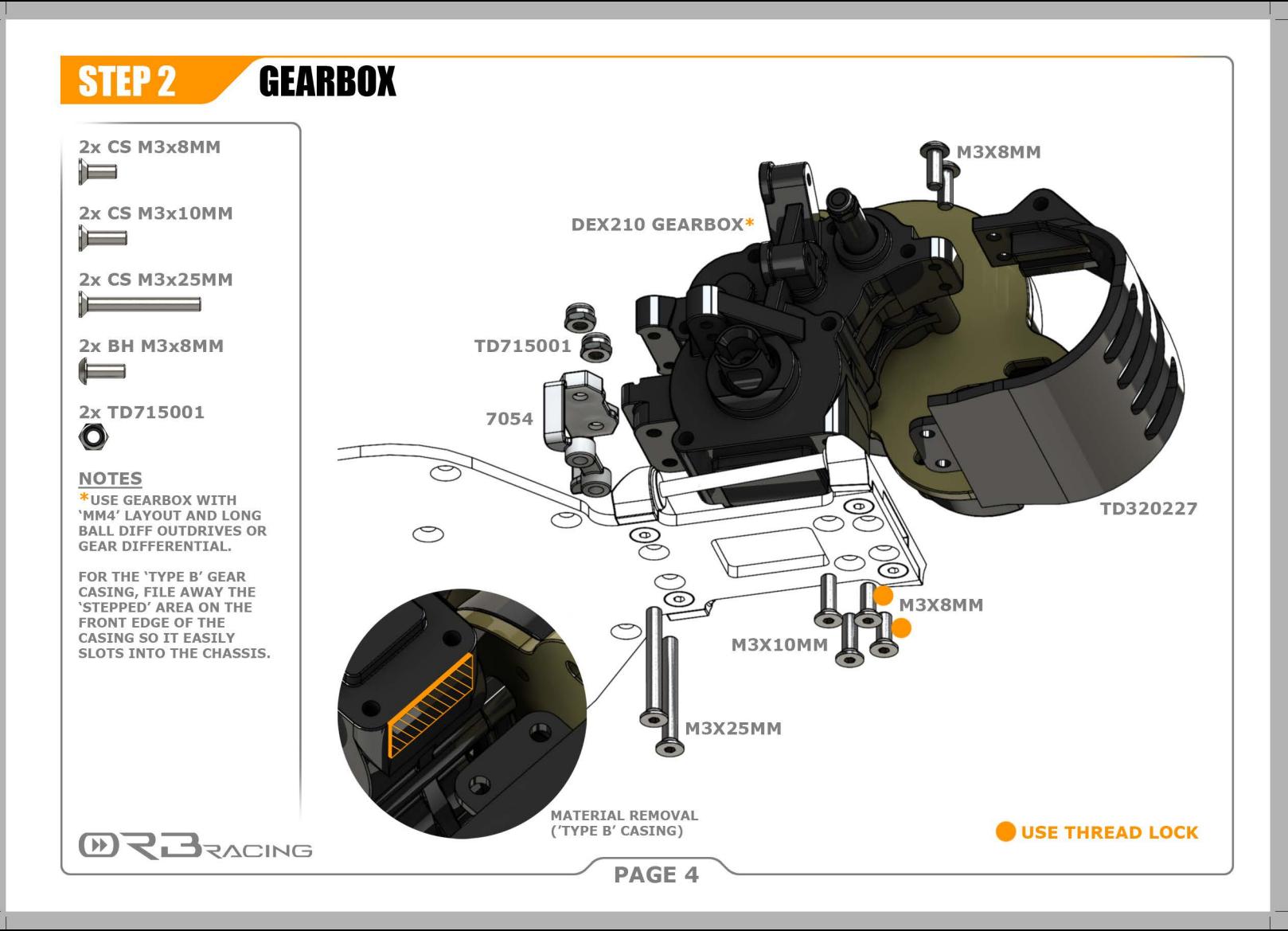

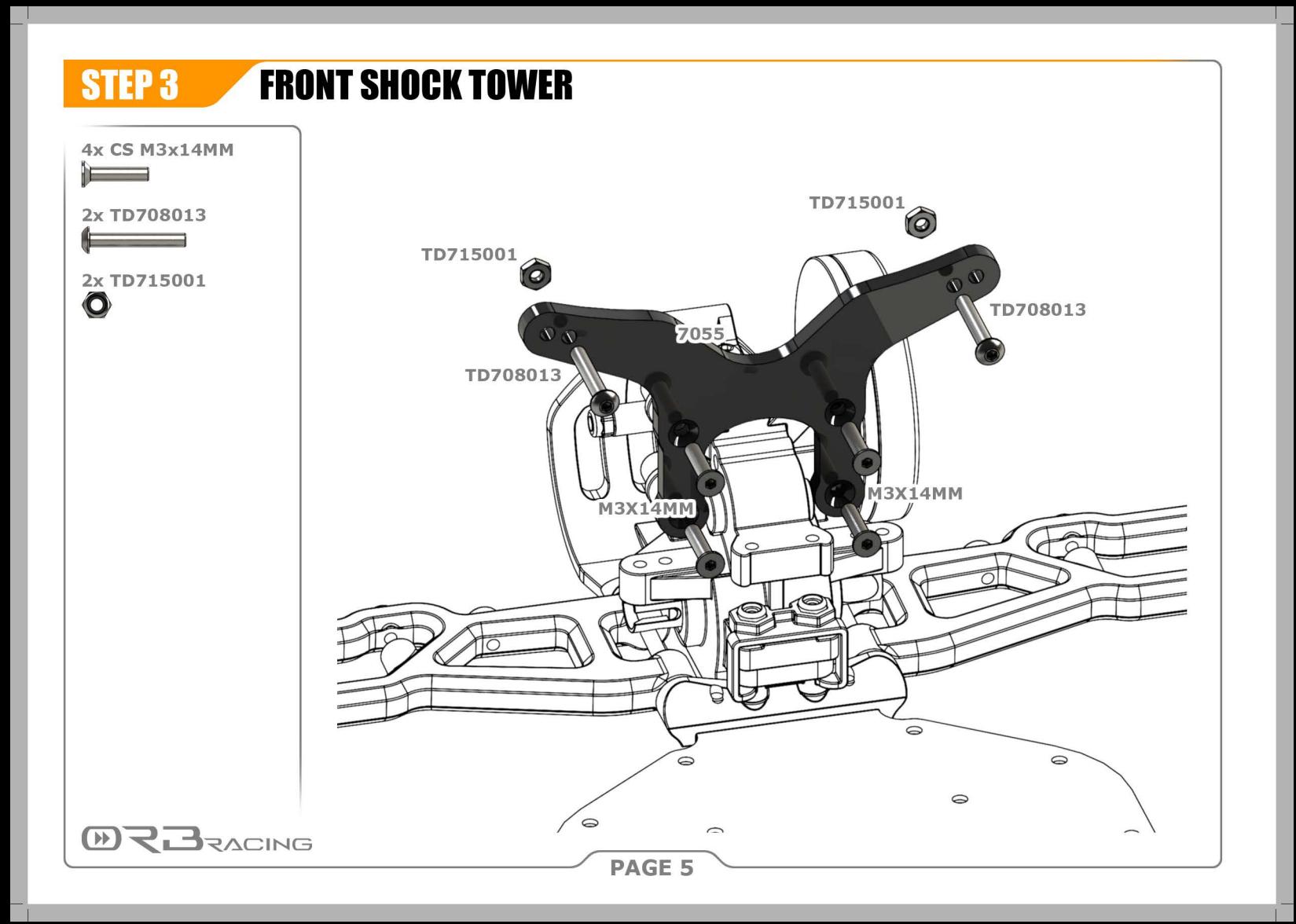

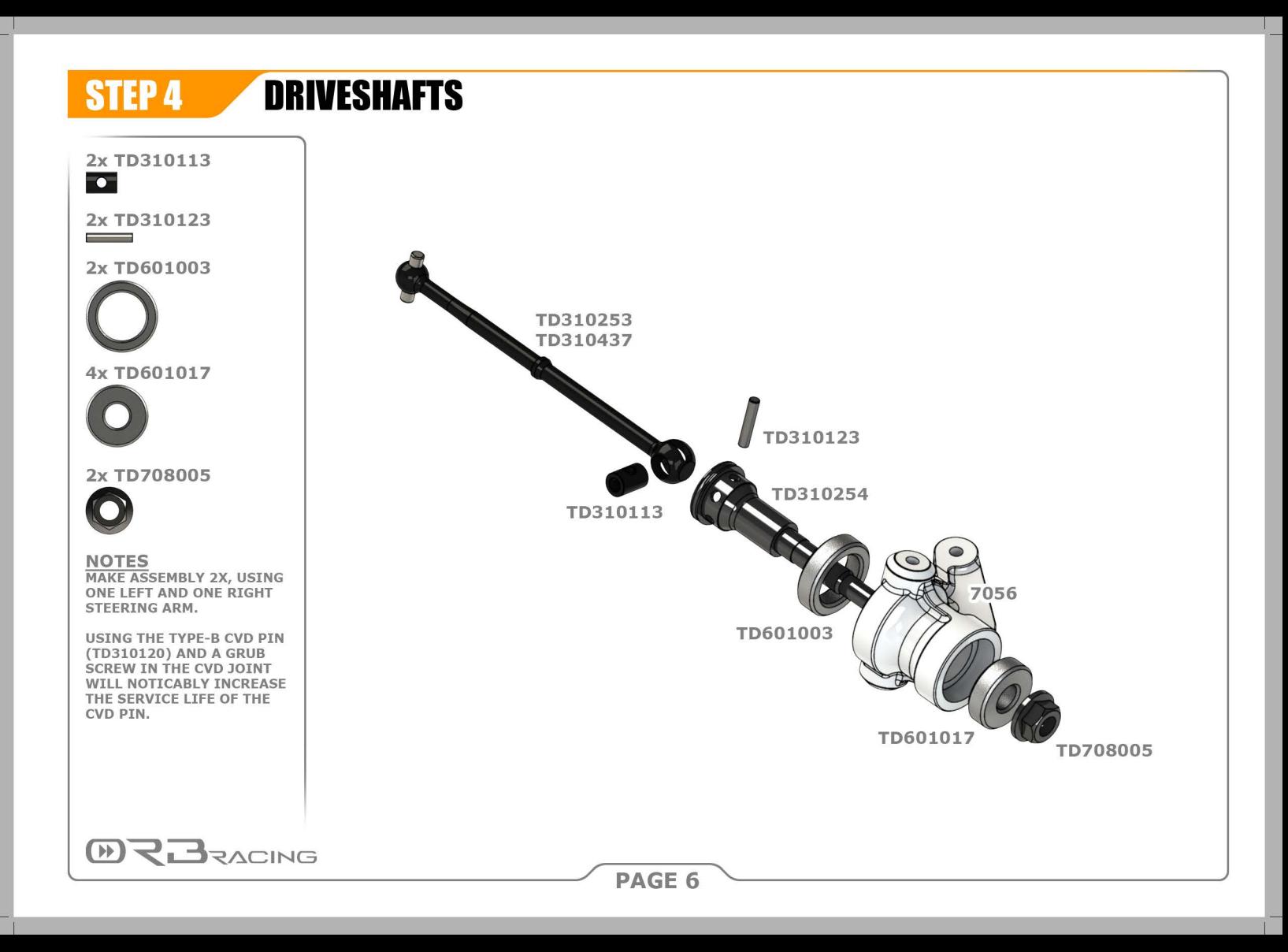

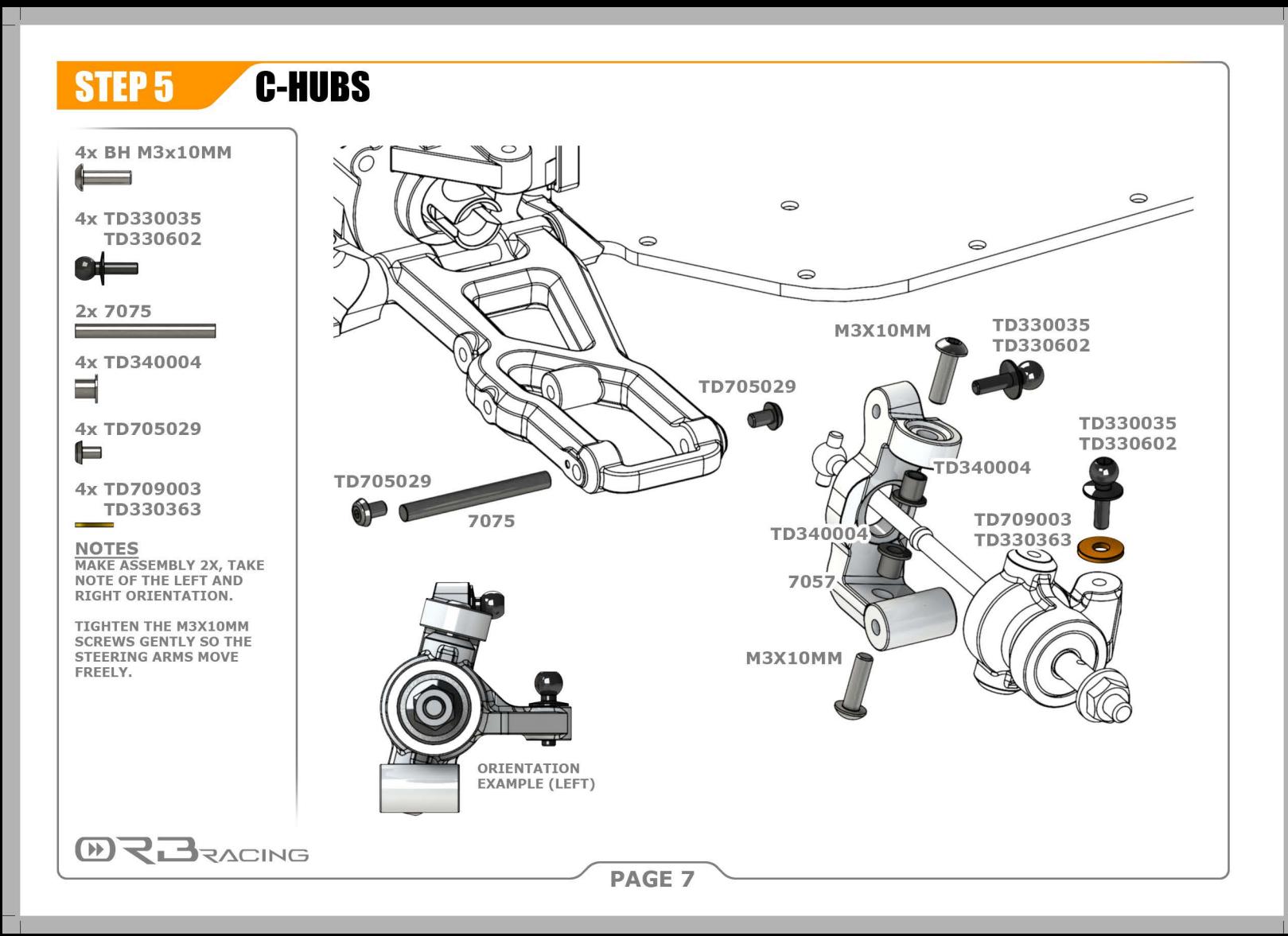

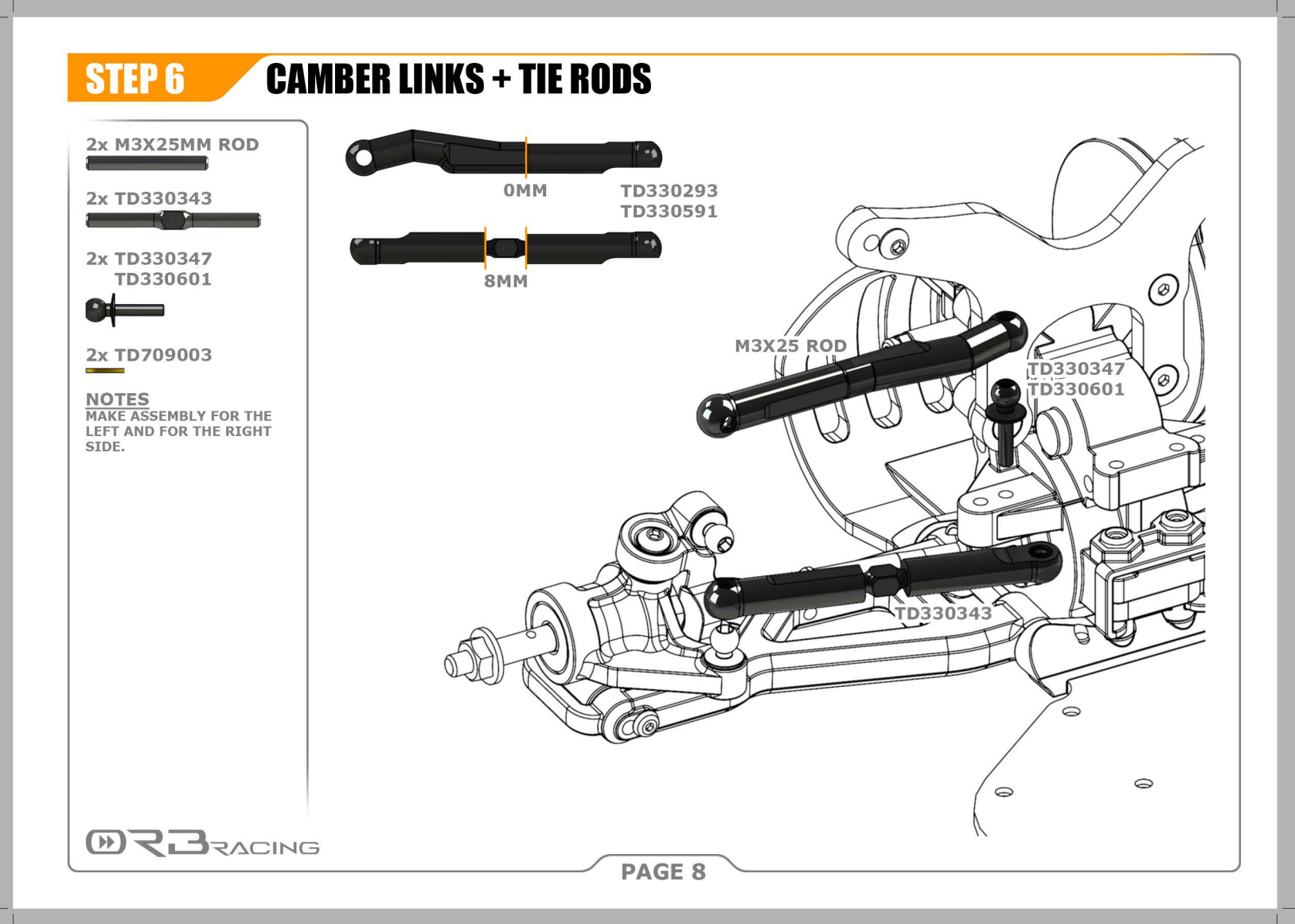

**STEP7** 

 $\mathbb{F}$ 

## **SIDEPODS + BATTERY CRADLE**

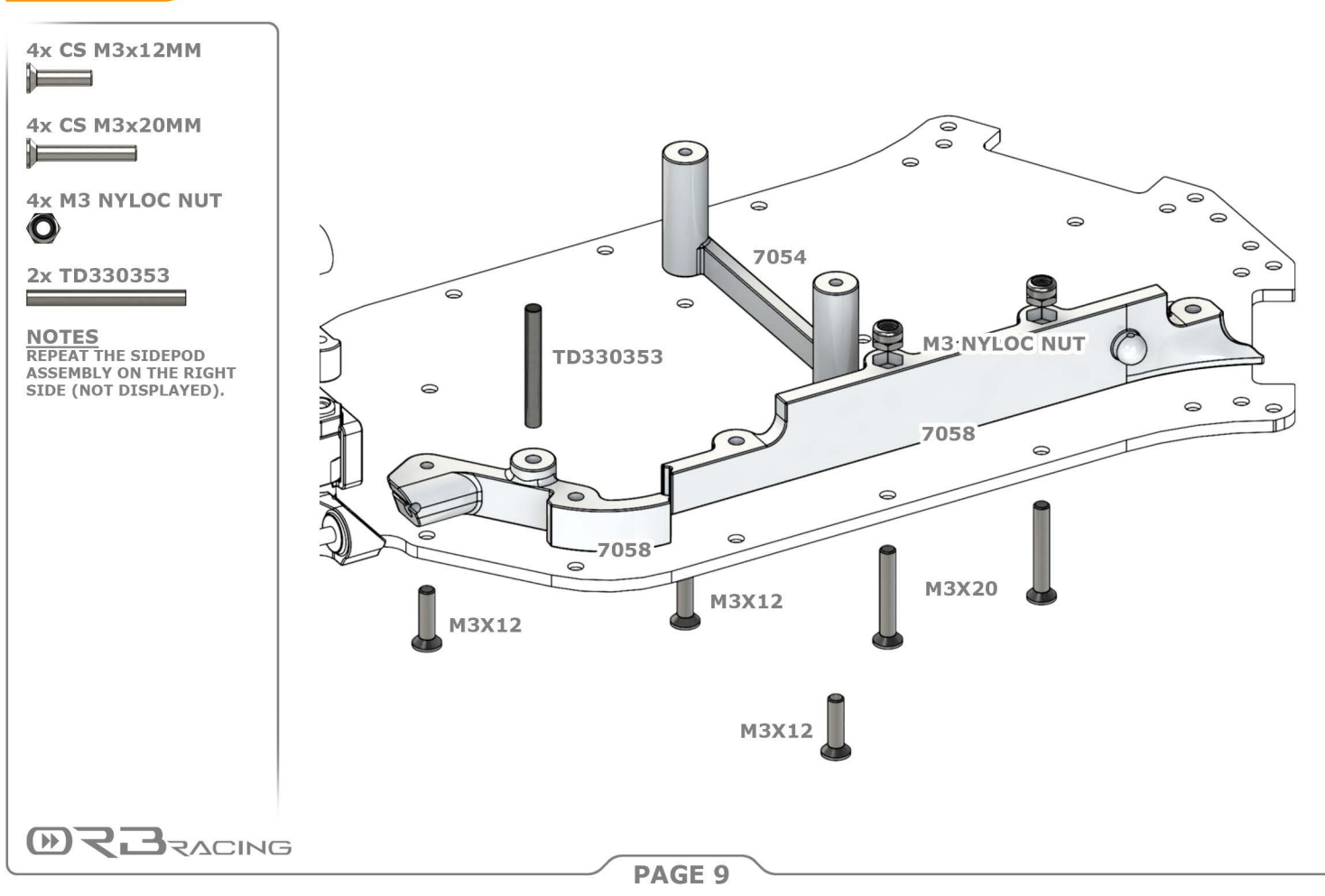

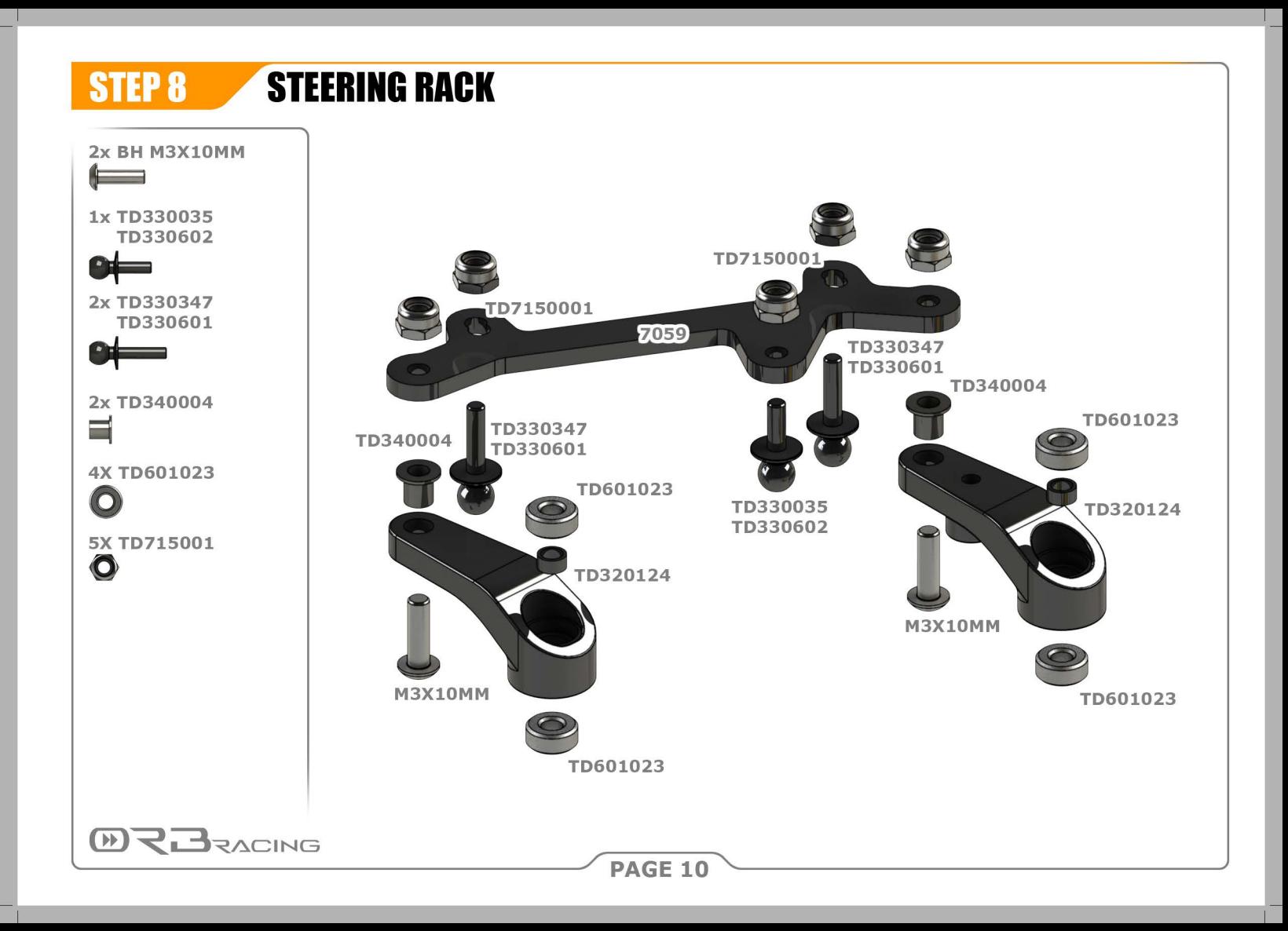

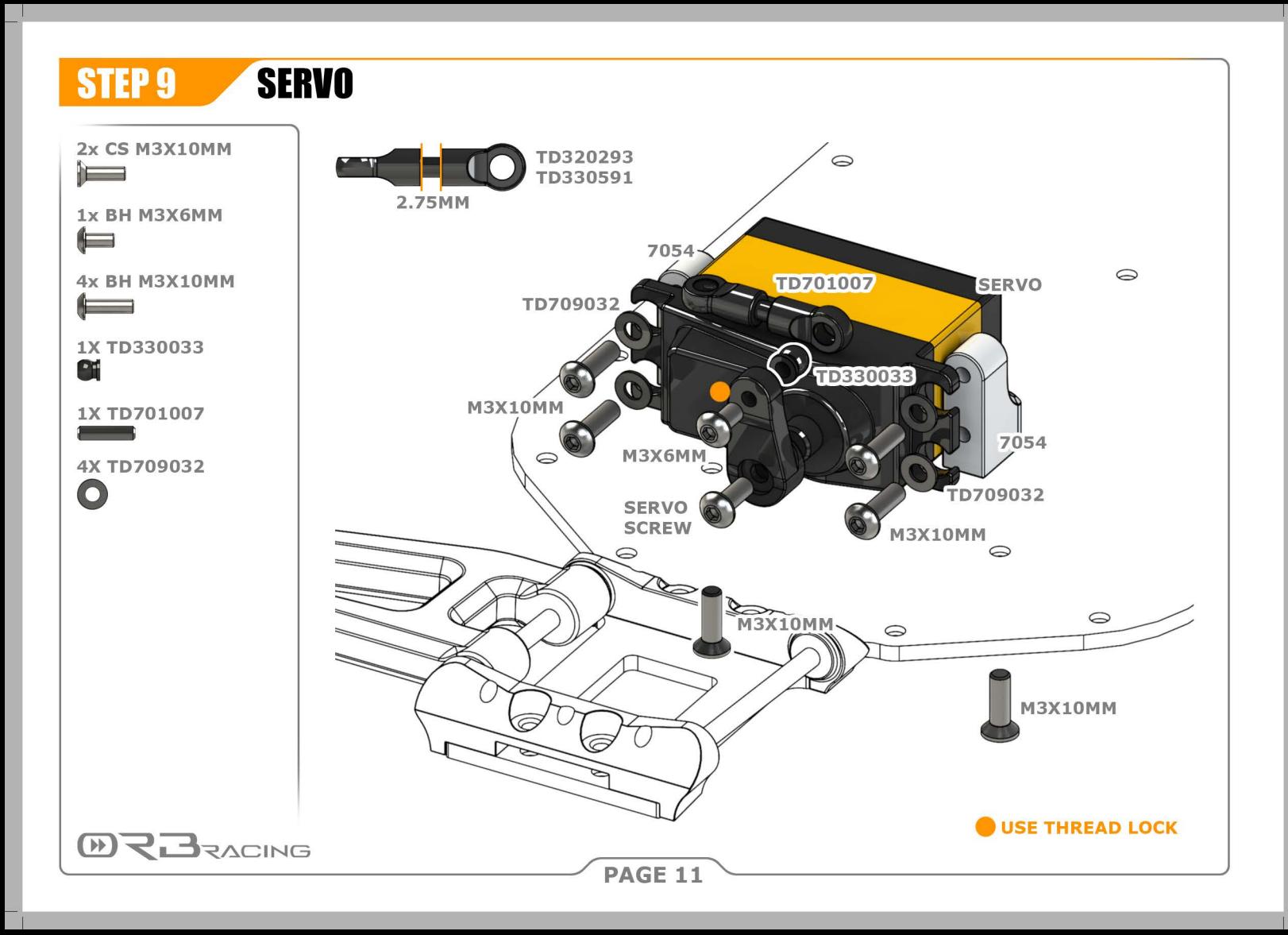

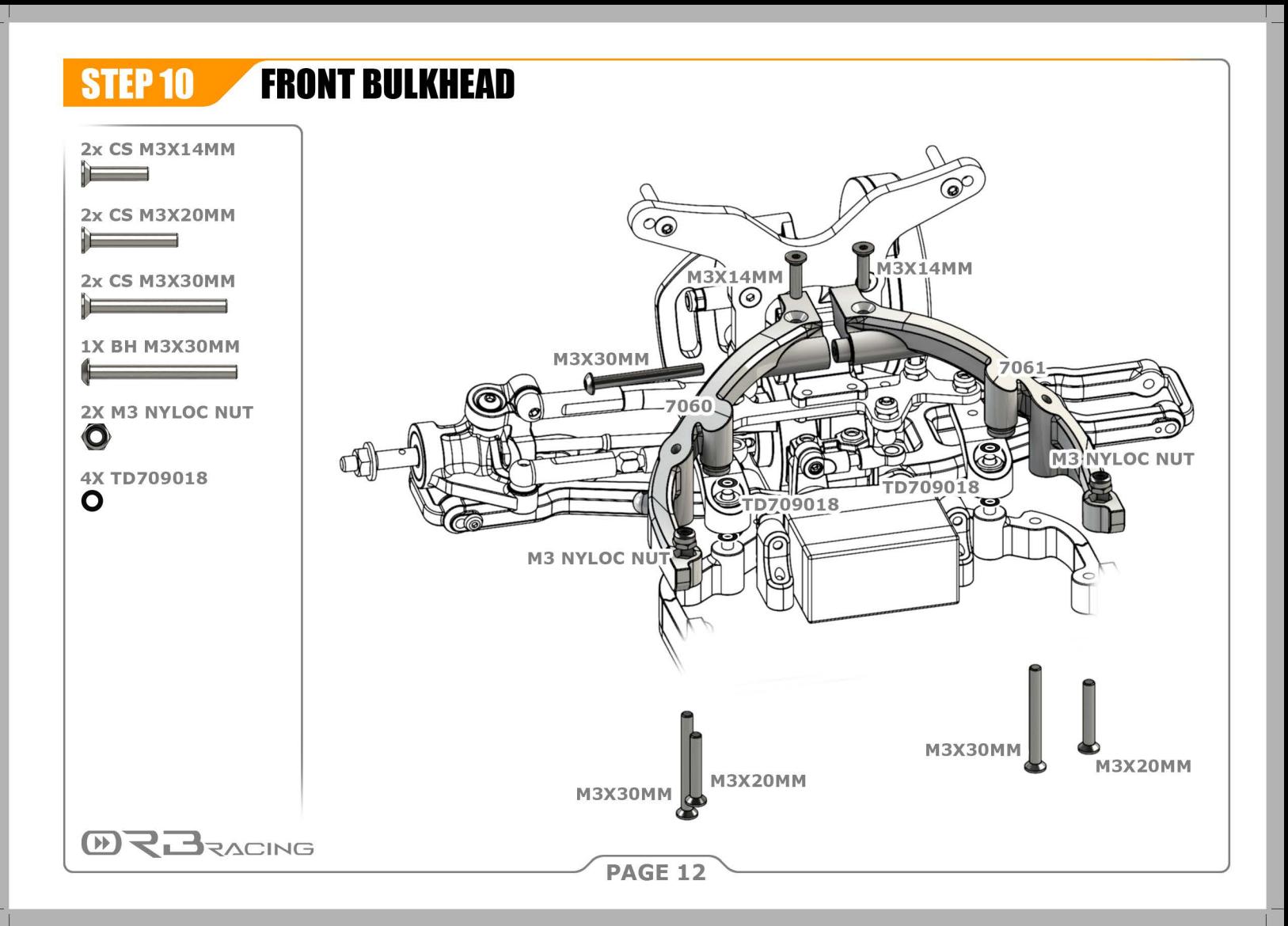

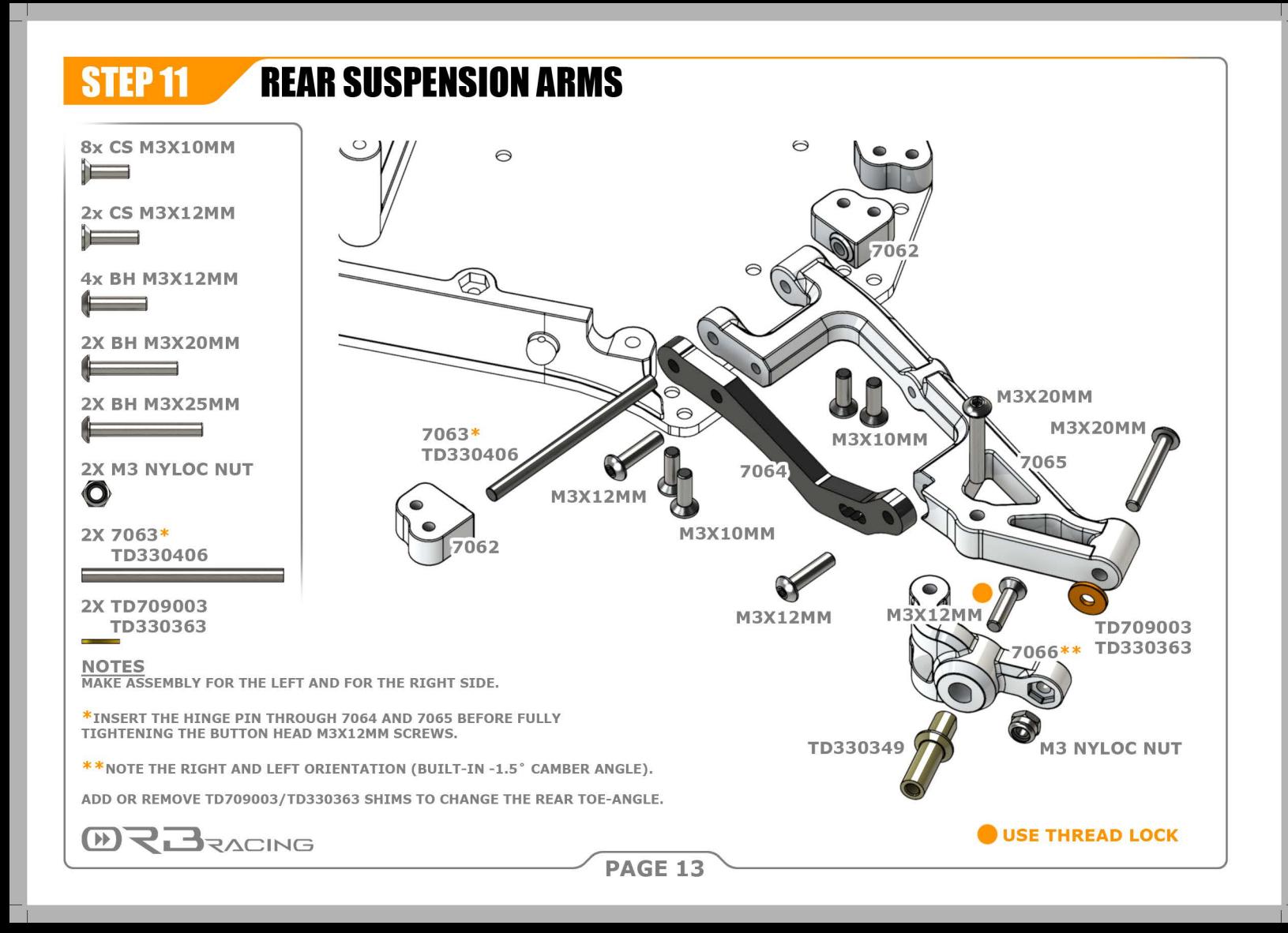

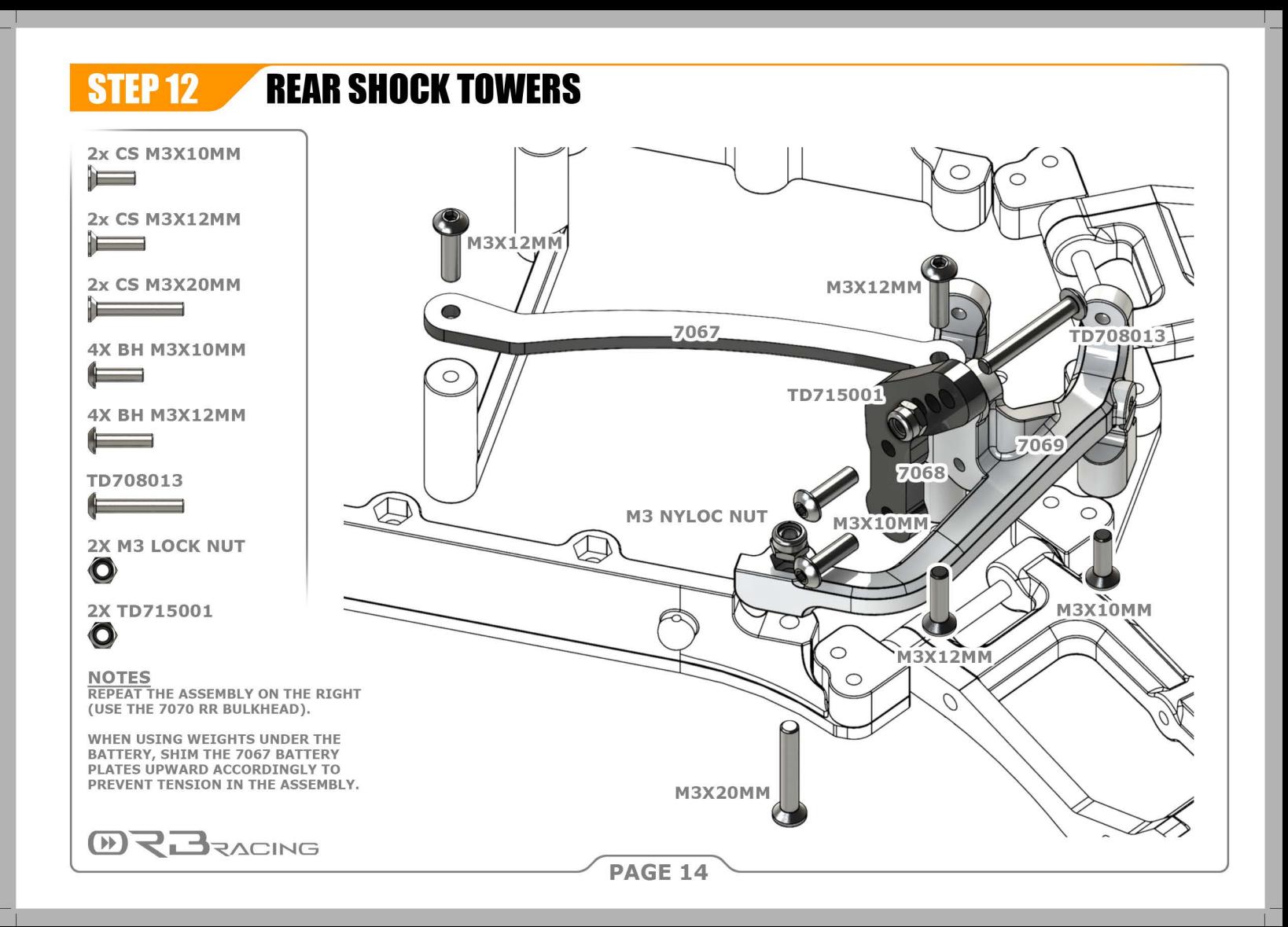

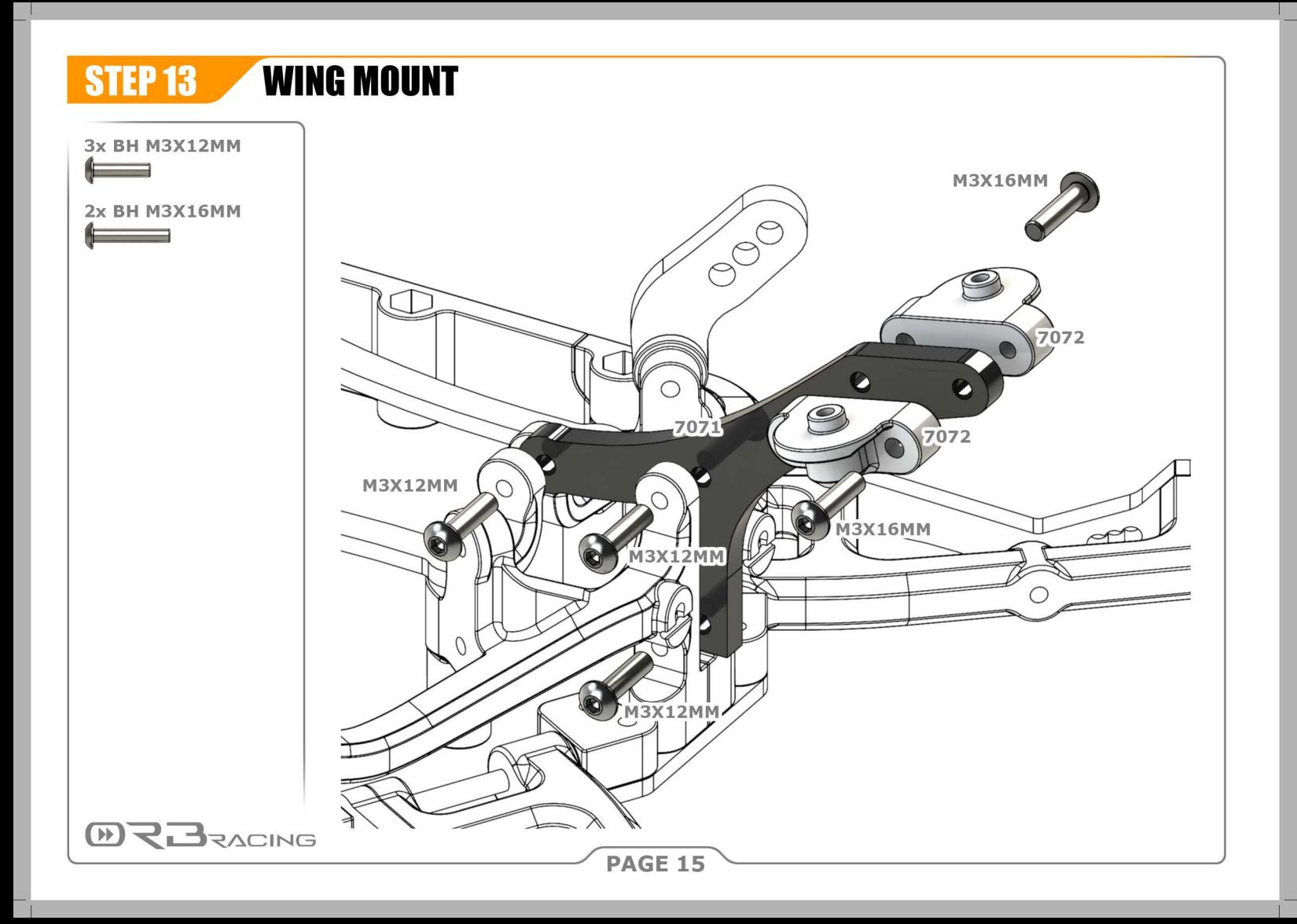

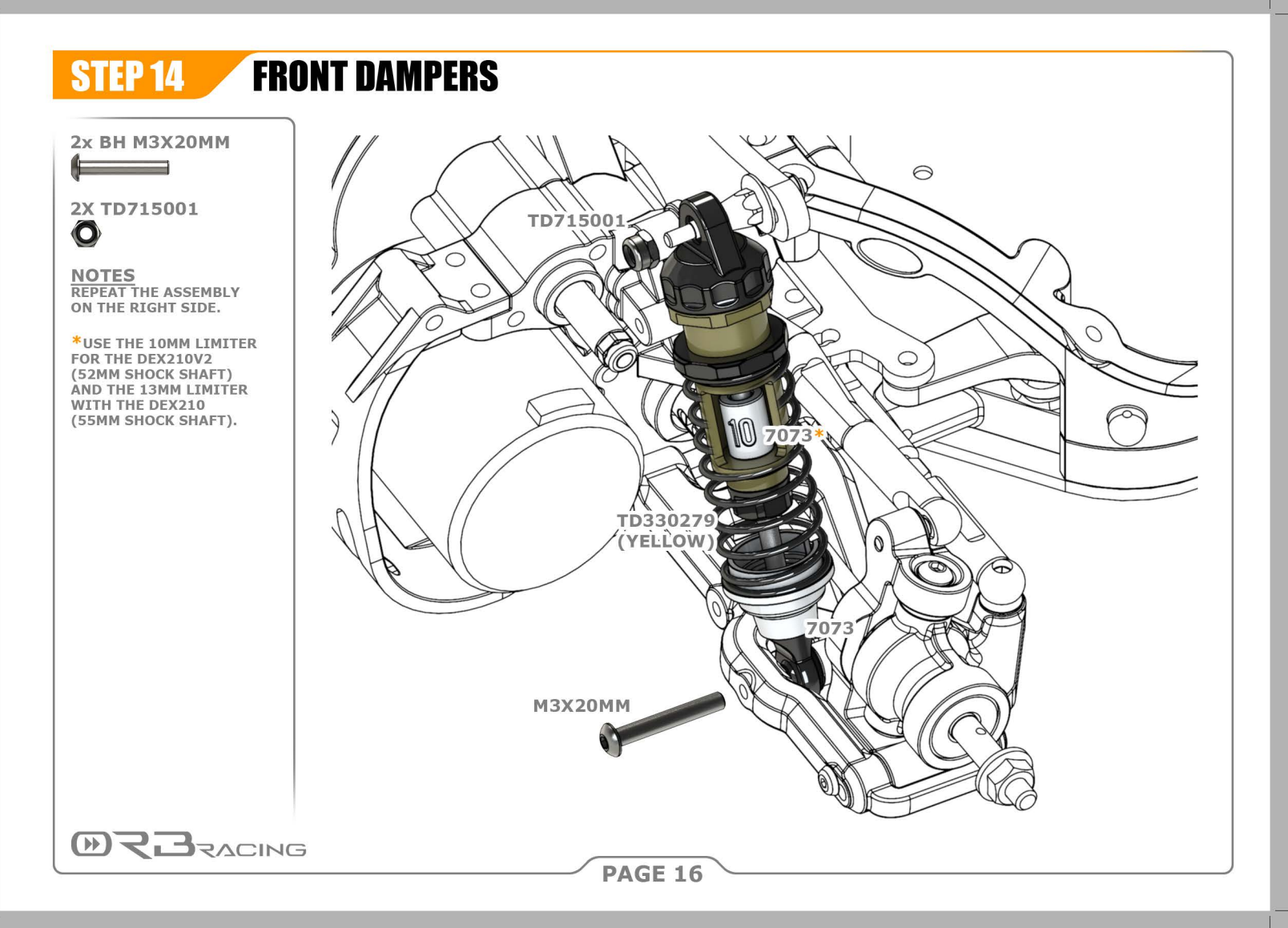

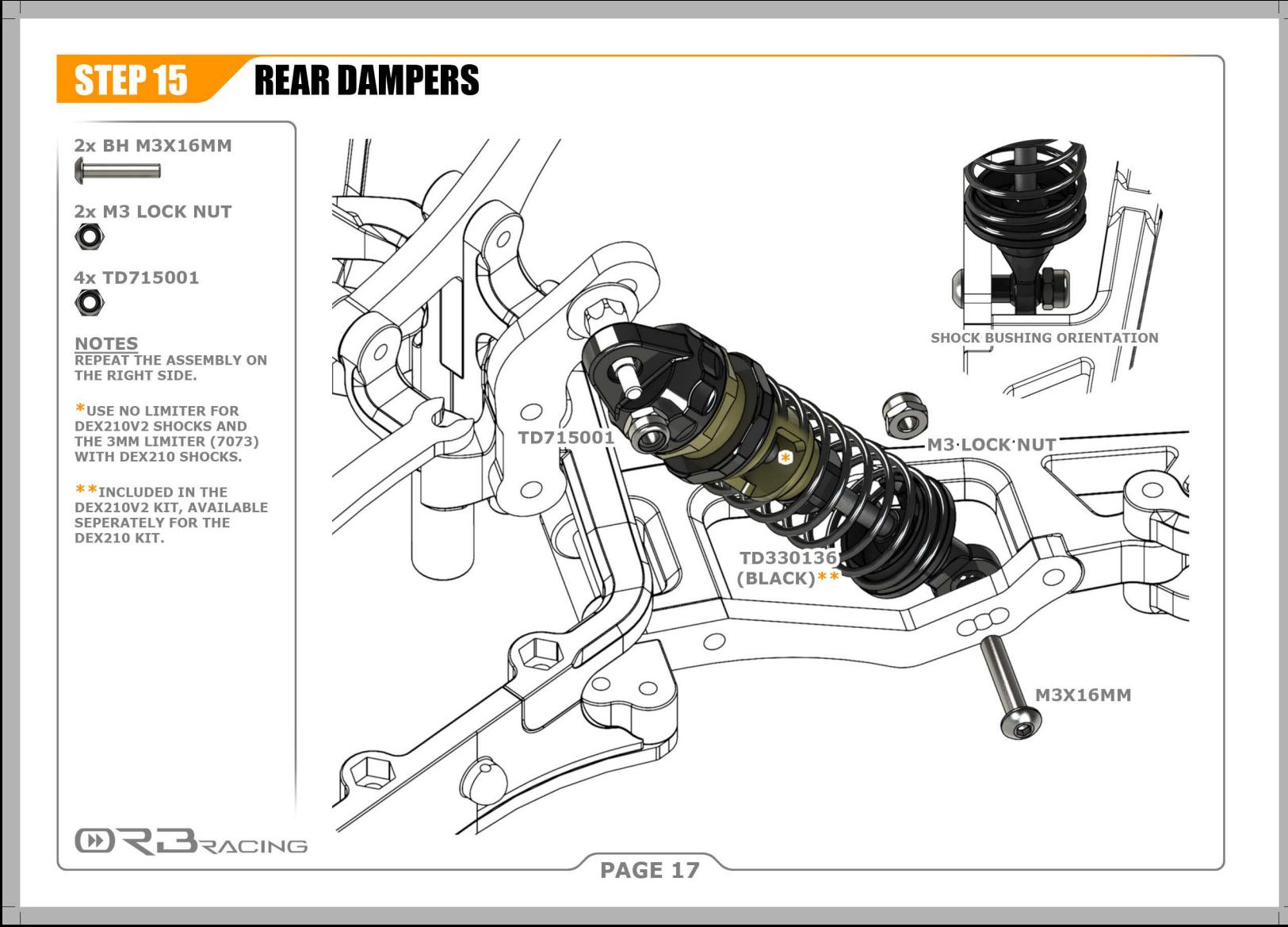

STEP 16

### **BODYSHELL + WING + RIMS**

### **2x CS M3X12MM**

#### **2X ВН МЗХ6ММ**  $\leftarrow$

4x TD390003 TD390085

#### **NOTES**

**FOLLOW THE WHEEL- & TIRE ASSEMBLY IN-STRUCTIONS OF THE** DEX210/DEX210V2 KIT.

THE WING USES A 21MM **DISTANCE BETWEEN THE MOUNTING HOLES (SAME** AS DEX210/DEX210V2).

TRIM 2MM AROUND THE TRIM LINES OF THE **BODYSHELL AND TRIM FURTHER AS NECESSARY. LOCATE AND ALIGN THE BODY MOUNT HOLES** MANUALLY.

**BEFORE PAINTING, MASK** THE WINDOWS WITH **MASKING TAPE, MAKE SURE TO ONLY USE POLY-CARBONATE PAINTS.** 

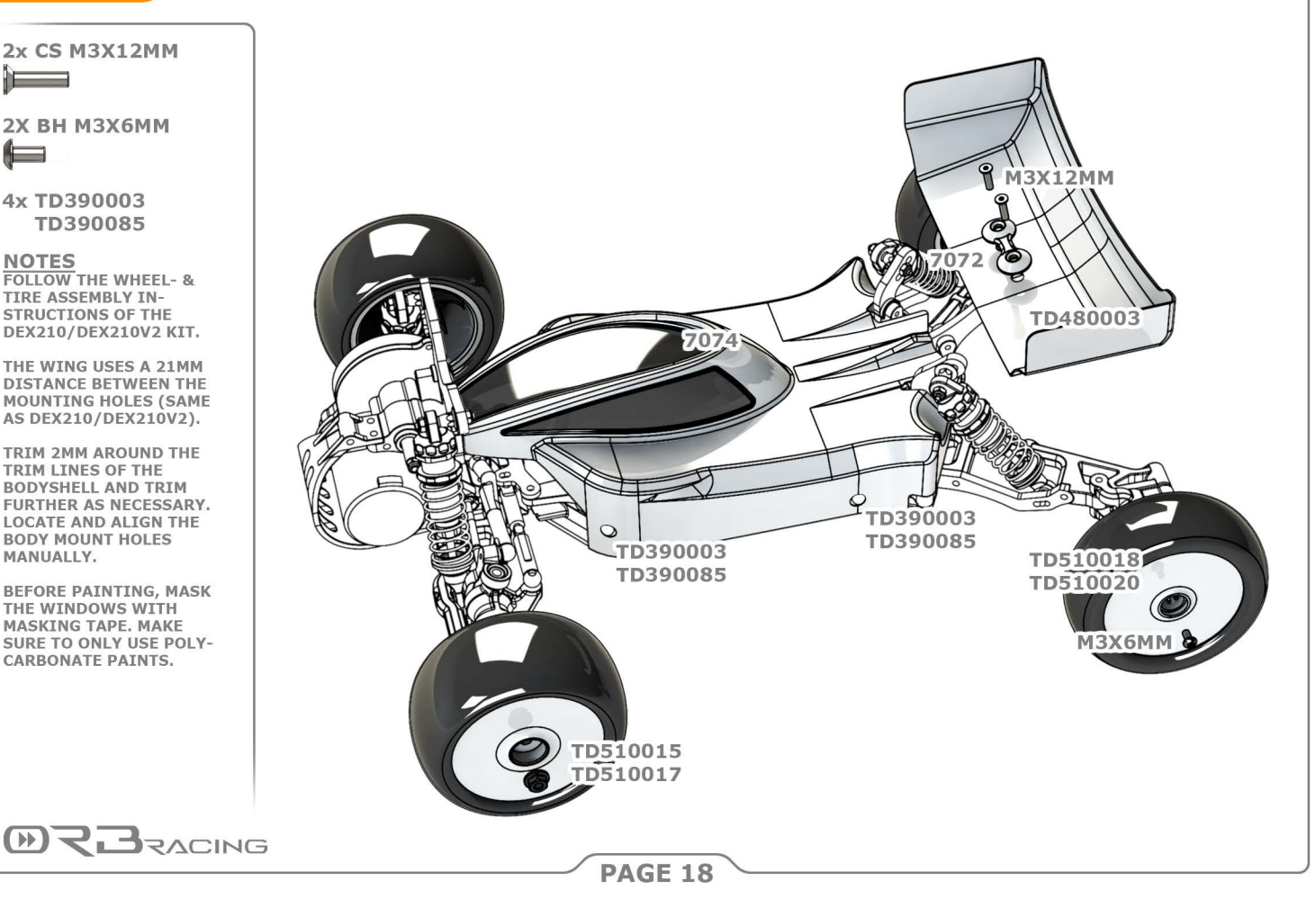

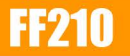

### **SETUP + DRIVING GUIDE**

#### **DRIVING GILIDE**

FRONT-WHEEL-DRIVEN CARS ARE FAST BY THETR STARTLITY AND KEEPING THE SPEEDS HIGHER THROUGH THE CORNERS. THIS GUIDE GIVES YOU SOME TIPS HOW TO ADJUST YOUR DRIVING STYLE AND MAXIMIZE THE PERFOR-**MANCE OF YOUR FF210.** 

THE THROTTLE MUST BE APPLIED SMOOTHLY TO LIMIT WHEELSPIN AND MAXIMIZE ACCELERA-TION, ONCE RUNNING, YOU CAN APPLY THROT-TLE THROUGH CORNERS TO KEEP UP YOUR SPEED AND APPLY IT SOONER OUT OF CORNERS TO ACHIEVE THE HIGHEST SPEEDS ON THE STRATGHTS.

IN ADDITION. INCREASE CORNERING SPEEDS FURTHER BY USING SMOOTH, FLOWING RACING LINES WITH A WIDER CORNER ENTRY AND EXIT (THAT EFFECTIVELY MAKE THE CORNER RADIUS LARGER).

FOR JUMPING IT IS IMPORTANT TO USE YOUR HIGH CORNERING SPEEDS TO GAIN ENOUGH MOMENTUM AND CLEAR THE JUMPS, YOU MUST AVOID WHEELSPIN WHEN LEAVING THE **GROUND: IT BOTH REDUCES SPEED AND MAKES** IT HARD TO KEEP THE CAR HORIZONTAL.

IF NEEDED, YOU CAN ADJUST THE CAR IN THE AIR WITH THE THROTTLE (MORE THROTTLE IN THE AIR PUSHES THE NOSE UP, REDUCING THROTTLE PUSHES THE NOSE DOWN) AND STEERING (ADJUSTS THE ROLL OF THE CAR TO THE LEFT OR RIGHT).

DESPITE THE STABLE NATURE OF THE CAR, THE REAR END CAN BREAK OUT. IF THIS HAPPENS. APPLY THROTTLE TO PULL THE CAR STRAIGHT.

### **SETIIP GIIIDE**

THE FF210 IS A BUGGY DEVELOPED FOR LOW-MEDIUM GRIP CONDITIONS. THIS SETUP GUIDE EX-PLAINS SOME ELEMENTARY THINGS TO KEEP IN MIND WHEN SETTING UP THE CAR.

### **WEIGHT BALANCE**

THE WEIGHT BALANCE SHOULD BE 65-70% FRONT / 30-35% REAR, OUT OF THE BOX THE CAR WILL HAVE THIS BALANCE USING A SOUARE PACK, SADDLE PACK OR A SHORTY PACK IN **REARWARD ORIENTATION WITH A 80G UNDER-LTPO WETGHT.** 

MOVING THE RAI ANCE FORWARD WILL **INCREASE FORWARD TRACTION/ACCELERATION** BUT MAY COMPROMISE STABILITY OF THE REAR END, AND VICE VERSA WHEN MOVING THE **BALANCE REARWARD.** 

FOR MEDIUM GRIP CONDITIONS IT IS USUALLY BETTER TO MOVE THE WEIGHT BALANCE. **FURTHER TO THE REAR.** 

### **TIRFS**

USE FIRM (PREFERABLY MOULDED) INSERTS FOR THE FRONT (WIDE) TIRES FOR A SHARP STEERING RESPONSE, MINIMUM TIRE BALLOON-ING AT HIGH THROTTLE AND TO COMPENSATE FOR THE FORWARD WEIGHT BALANCE.

ON THE REAR OF THE CAR, USE 2WD FRONT TIRES THAT PROVIDE HIGH AMOUNTS OF SIDEWAYS GRIP IN COMBINATION WITH SOFT INSERTS TO MAXIMIZE SIDEWAYS GRIP AND TO **COMPENSATE FOR THE FORWARD WEIGHT BALANCE, USE 4WD FRONT TIRES ON THE REAR** IF THE 2WD FRONT TIRES DO NOT PROVIDE **ENOUGH GRIP.** 

### *<u>DAMPFRS</u>*

THE DAMPER (AND SPRING) SETUP SHOULD BE SOFT ENOUGH TO SOAK UP THE BUMPS AND RE-SPOND OUICKLY, YET BE FIRM ENOUGH TO PRE-**VENT BOTTOMING OUT OVER BUMPS AND LAND-TNG TUMPS.** 

FOR THE LATTER, 'PACK' (FAST DAMPING) IS IM-PORTANT. THE HIGH WEIGHT UP FRONT REOUIRES MORE PACK THAN CONVENTIONAL BUGGIES. THE LOW WEIGHT ON THE REAR END REOUIRES CONSIDERABLY LESS PACK THAN THE FRONT. THE PACK CAN BE LARGELY REGULATED **BY THE CHOTCE OF PISTONS.** 

PLEASE REFER TO THE SETUP SHEET INCLUDED IN THE KIT OR THE LATEST SETUP SHEETS **ONLINE FOR MORE DETAILS.** 

### **OTHER**

SFT THE RIDE HEIGHT AT 20MM UP FRONT (UNDER THE DIFF) AND 23MM AT THE REAR (OUTERMOST EDGE) TO START OFF.

IF YOUR CAR SUFFERS FROM UNDERSTEER. **INCREASE FRONT GRIP OR REDUCE REAR GRIP** AND VICE VERSA FOR OVERSTEER.

THE FRONT SUSPENSION SETUP ATTRIBUTES TO THE MAJORITY OF THE PERFORMANCE. THE REAR END SHOULD STAY STABLE WITH A MINIMUM AMOUNT OF GRIP (TOO MUCH REAR **GRIP MAY CAUSE UNDERSTEER).** 

**MEBRACING** 

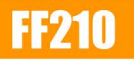

## **SPARE + OPTION PARTS**

### **SPARE PARTS**

#### **NOTES**

7001 FF210 - CONVERSION KIT 7051 MAIN CHASSIS PLATE 7052 FRONT SUSPENSION ARM 7053 PRINTED RR HANGER (0° & 3°) 7054 GEARBOX BRACKET, BATTERY **CRADLE & SERVO MOUNTS** 7055 FRONT SHOCK TOWER (LONG) 7056 STEERING ARMS (L+R) 7057 C-HUBS 14° (L+R) 7058 SIDEPODS (L+R) 7059 STEERING PLATE 7060 FRONT BULKHEAD (L) 7061 FRONT BULKHEAD (R) 7062 REAR SUSPENSION BLOCK (2pcs) 7063 HINGE PIN 3x45mm 7064 **REAR SUSPENSION PLATE** 7065 **REAR SUSPENSION ARM** 7066 REAR AXLE HOLDER (L+R) 7067 BATTERY PLATE 7068 REAR SHOCK TOWER 7069 **LEFT REAR BULKHEAD** 7070 RIGHT REAR BULKHEAD 7071 WING MOUNT PLATE 7072 WING MOUNT (SET) 7073 **SPRING CUPS+LIMITERS (SET)** 7074 **BODYSHELL** 7075 HINGE PIN 3X29MM 7077 MANUAL

### **OPTION PARTS**

**ERBRACING** 

7078 C-HUBS 11° (L+R) 7079 C-HUBS 17° (L+R) 7080 STABILIZER BAR (F+R SET) 7081 FRONT SHOCK TOWER (SHORT) 7082 REAR AXLE CONVERSION (AE 12MM HEX)

### **PAGE 20**

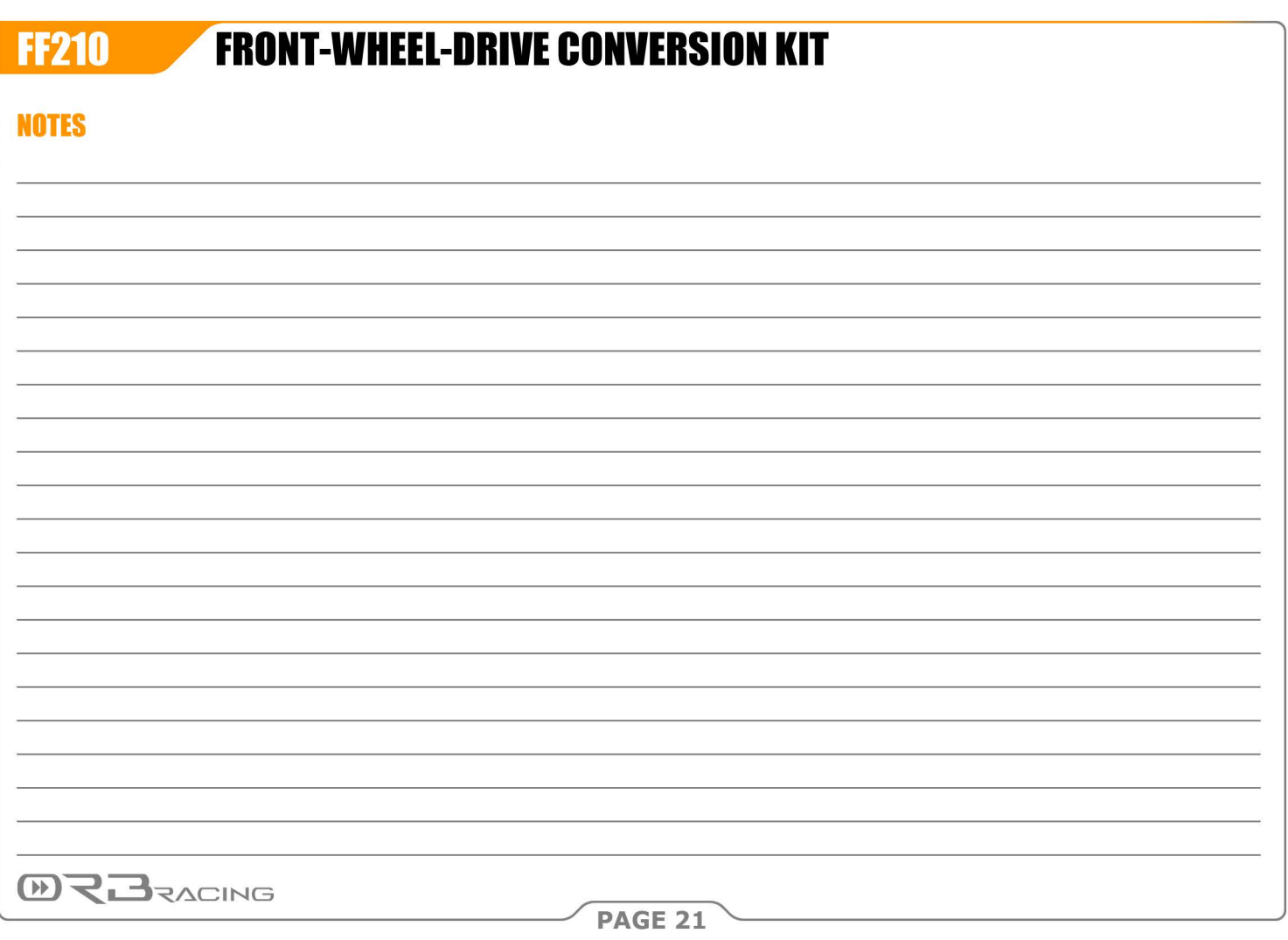

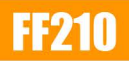

# **FRONT-WHEEL-DRIVE CONVERSION KIT**

### **NOTES**

Tri

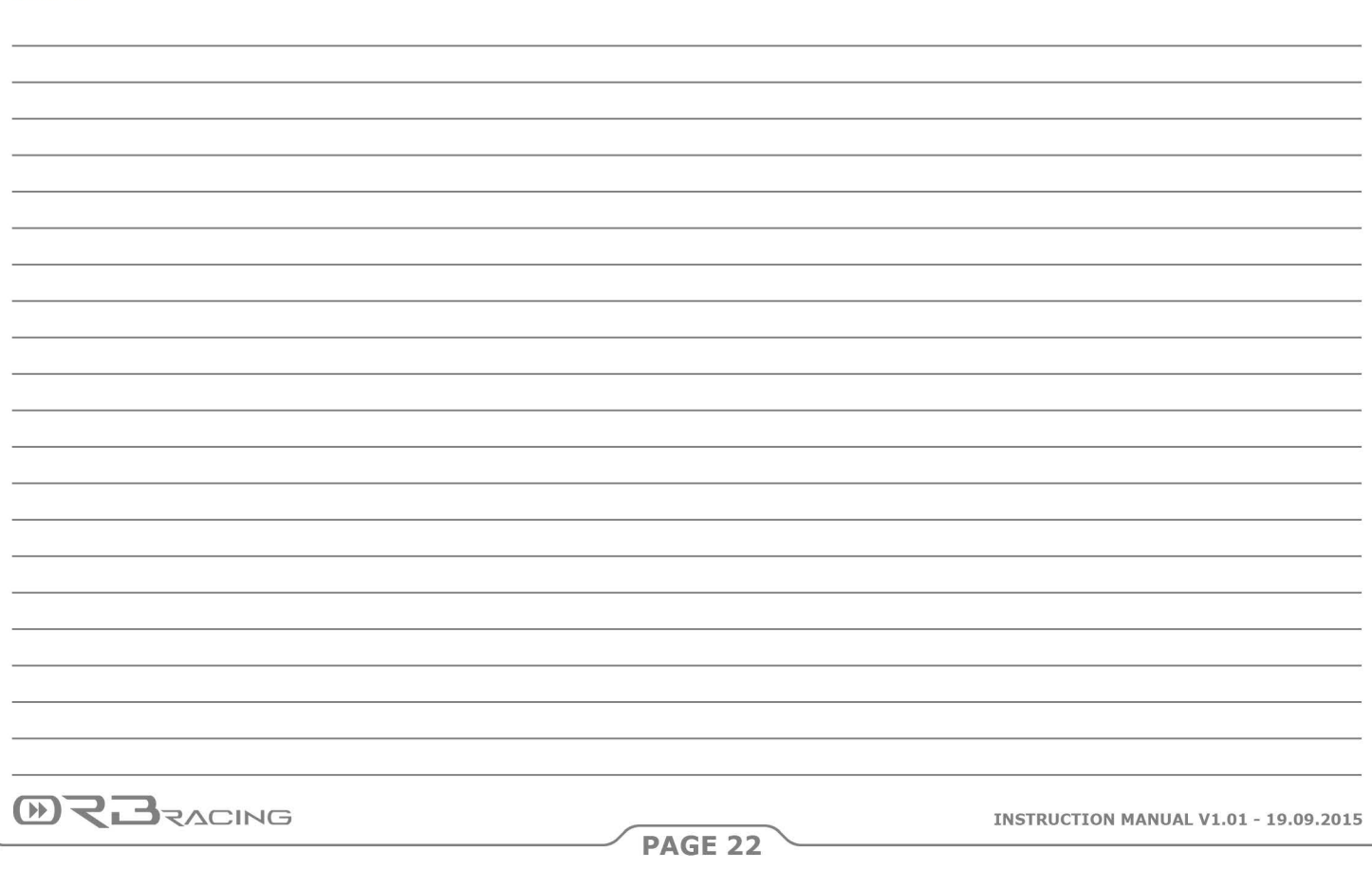

WWW.ORBRACING.COM

 $\mathbb{F}$